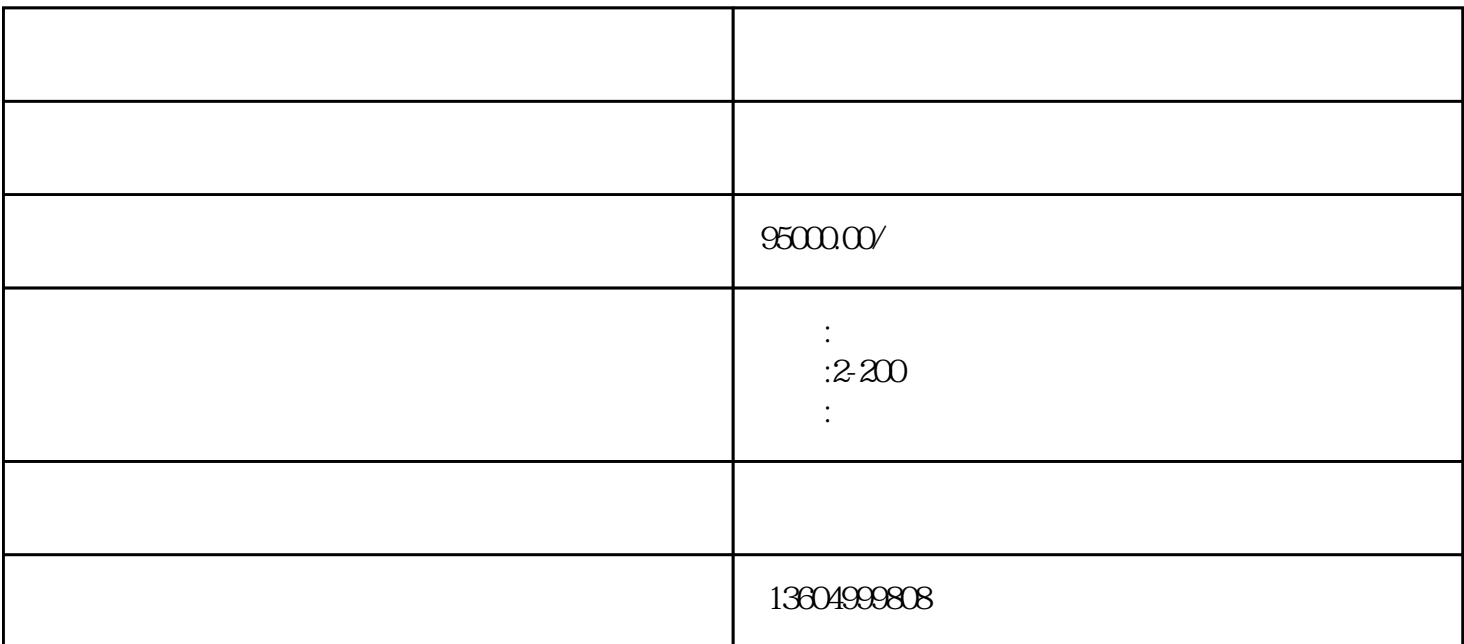

 $LNG$ 

 $1#$ 

 $1\qquad \qquad {\rm LNG} \qquad \qquad 1\#\quad$ 

2 C-8 G1-5 G1-11 G1-13 G1-15 B-1 B-2 G1-8 C-1 C -2 C-3 C-4 C-5 C-6 C-7

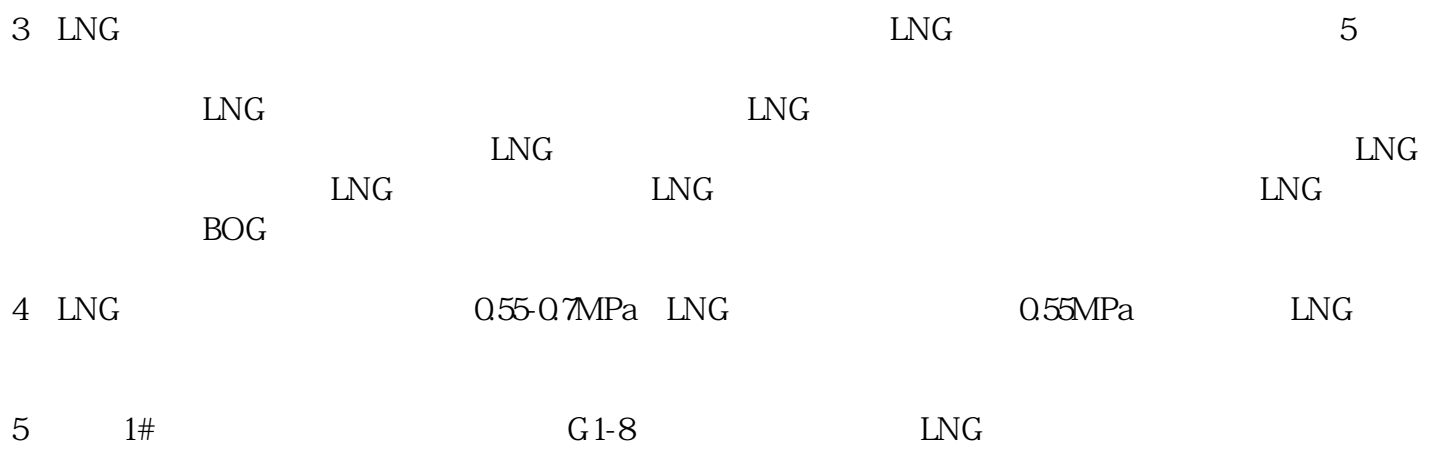

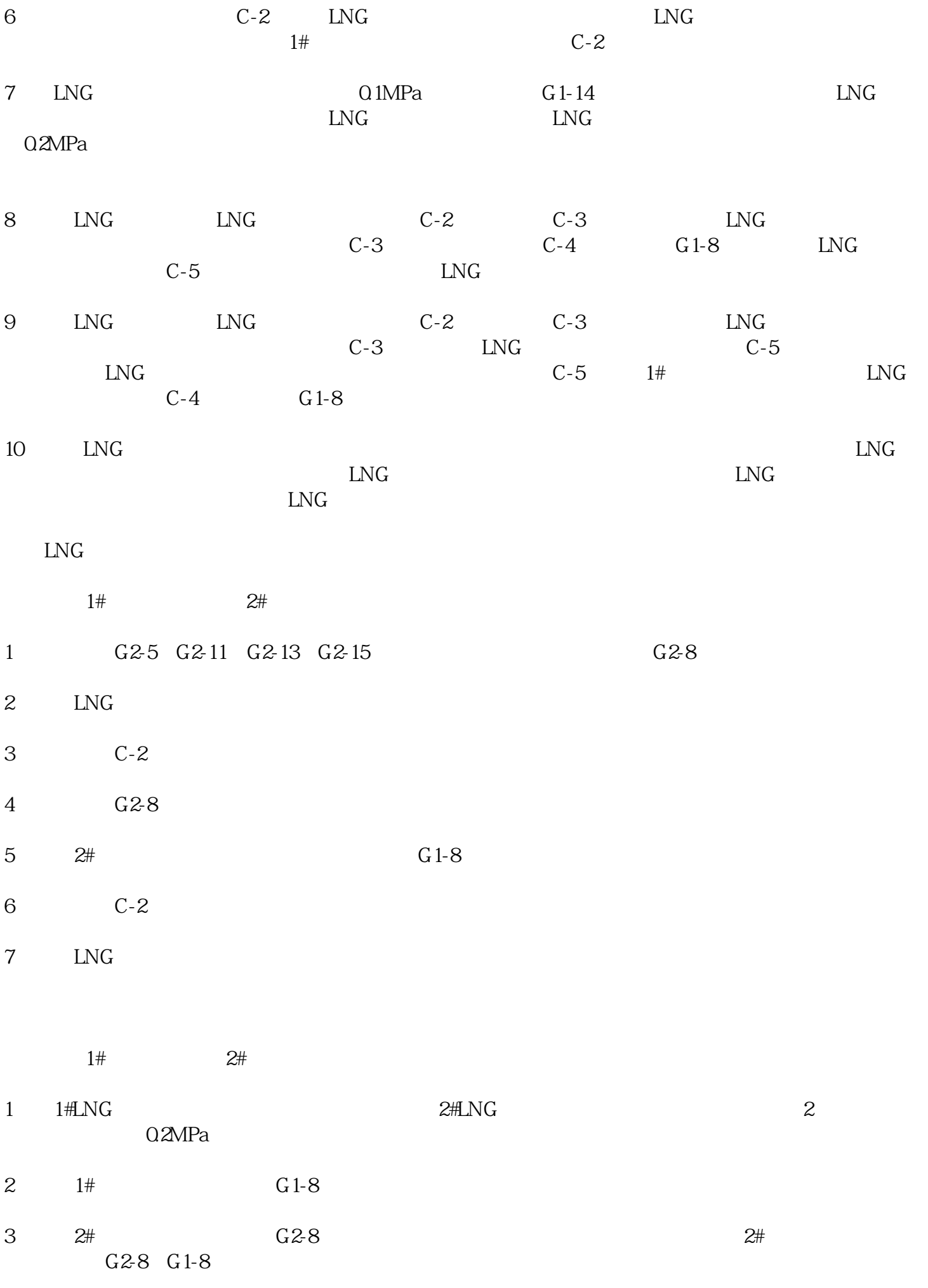

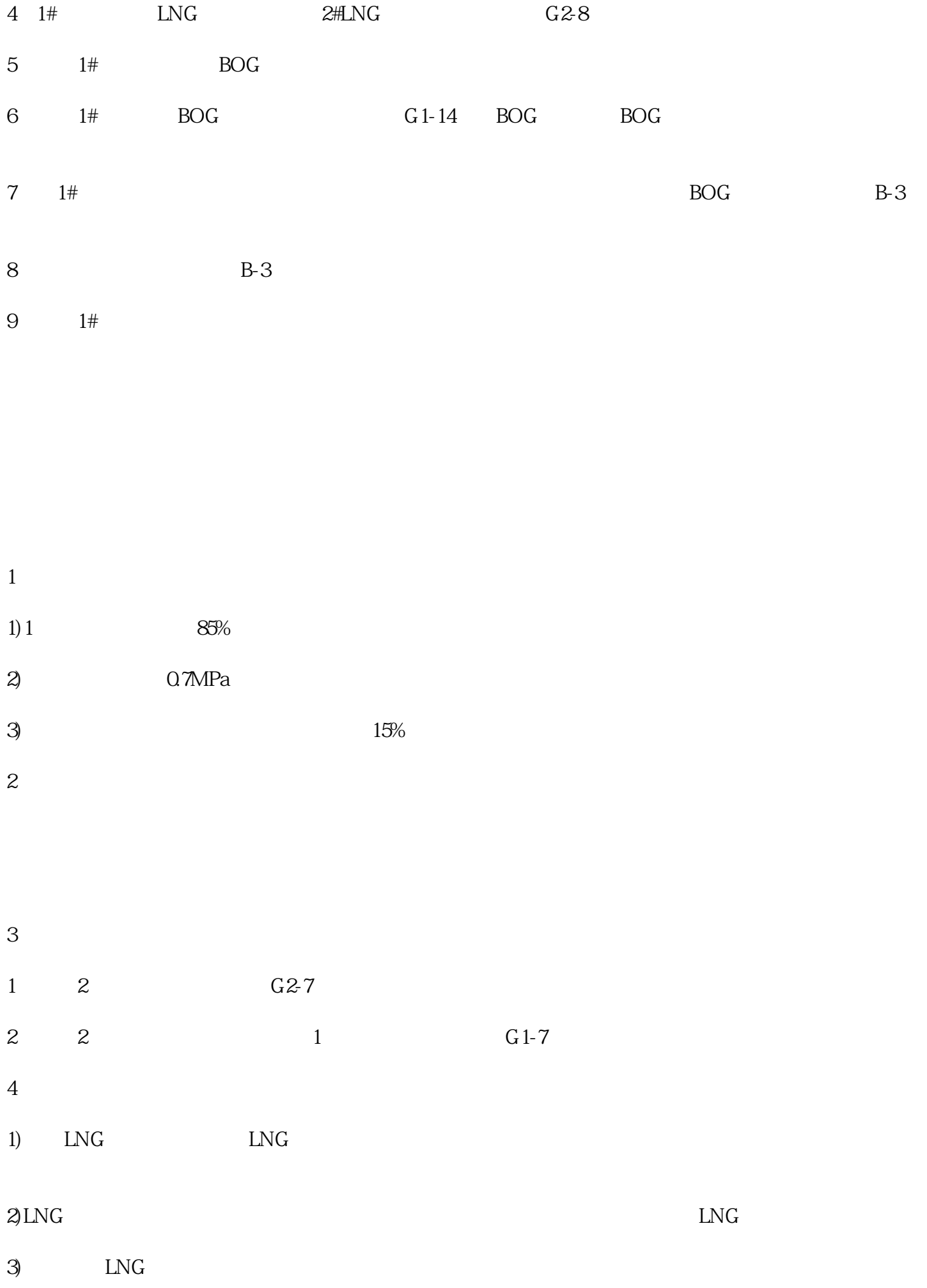

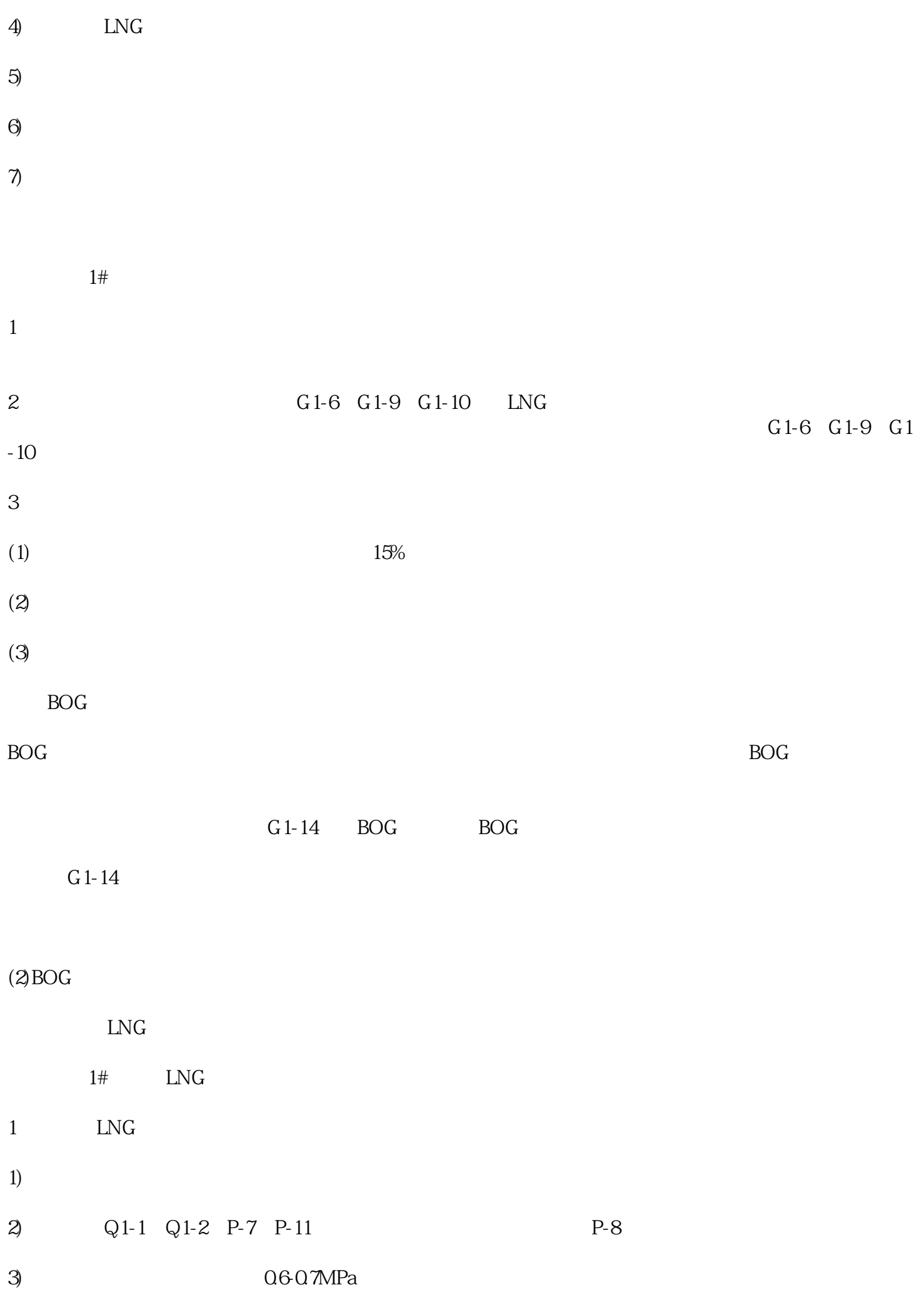

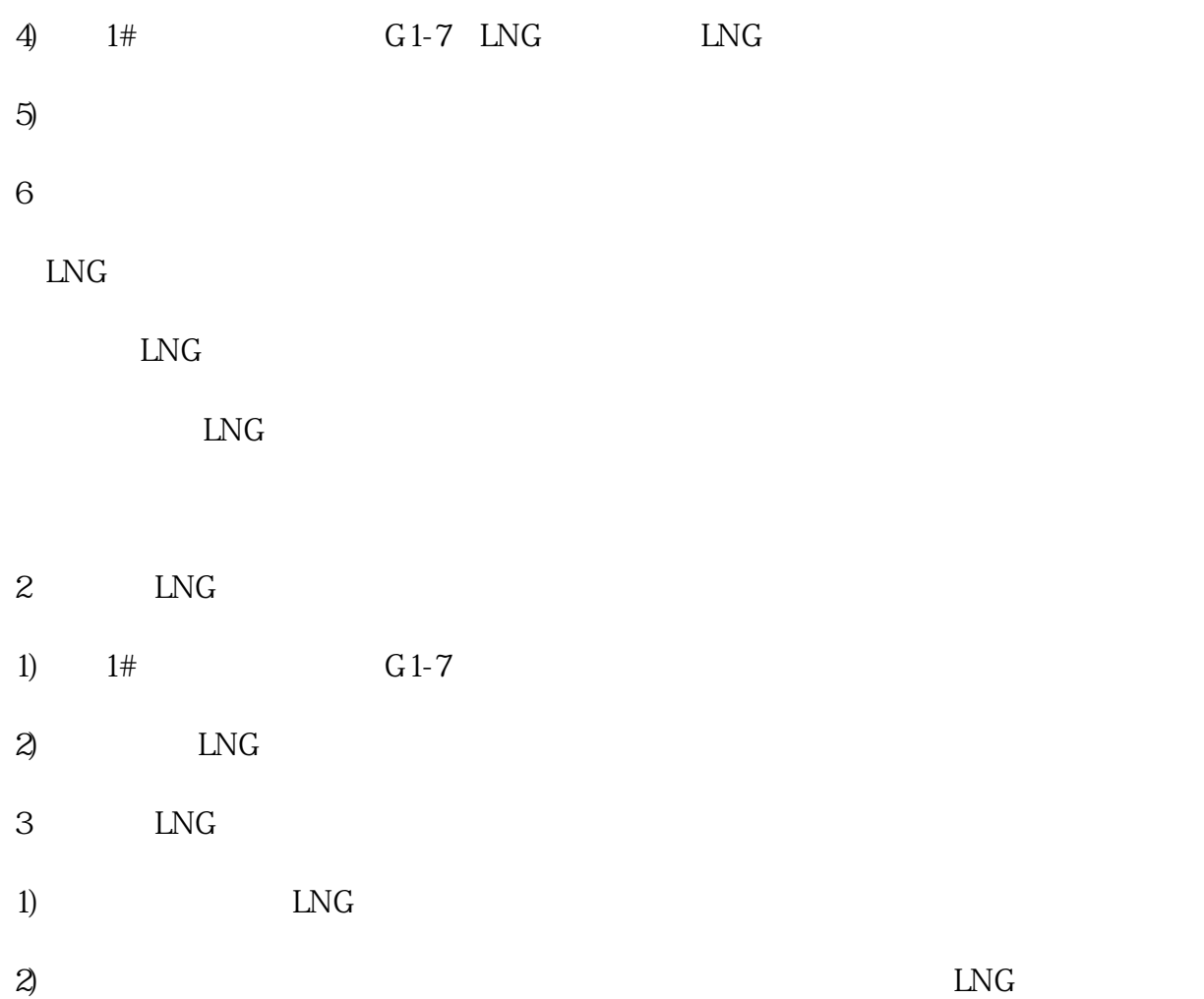